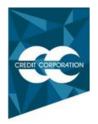

Credit Corporation (PNG) Limited

|   | LODGE YOUR VOTE                                                                                                    |
|---|----------------------------------------------------------------------------------------------------|
| A | BY EMAIL<br>Scan and email to: pngregistries@linkgroup.com                                                                       |
|   | BY MAIL<br>Credit Corporation (PNG) Limited<br>C/- PNG Registries Limited<br>PO Box 1265<br>Port Moresby NCD<br>Papua New Guinea |
| ŧ | BY HAND<br>PNG Registries Limited<br>Level 4, Cuthbertson House<br>Cuthbertson Street<br>Port Moresby NCD                        |
| ₽ | BY FAX<br>+675 321 6379                                                                                                    |
| 0 | ALL ENQUIRIES TO<br>Telephone: +675 321 6377 or 321 6378                                                                         |
|   | X99999999999                                                                                                    |
|   |                                                                                                    |

Name

# PROXY FORM

I/We being a member(s) of Credit Corporation (PNG) Limited and entitled to attend and vote hereby appoint:

### **APPOINT A PROXY**

the Chairman of the Meeting (mark box) **OR** if you are **NOT** appointing the Chairman of the Meeting as your proxy, please write the name and email of the person or body corporate you are appointing as your proxy. An email will be sent to your appointed proxy with details on how to access the virtual meeting.

or failing the person or body corporate named, or if no person or body corporate is named, the Chairman of the Meeting, as my/our proxy to act on my/our behalf (including to vote in accordance with the following directions or, if no directions have been given and to the extent permitted by the law, as the proxy sees fit) at the Annual General Meeting of the Company to be held at **10.00am (PGT)on Friday, 24 June 2022** (the **Meeting**) and at any postponement or adjournment of the Meeting.

The Meeting will be conducted as a hybrid event. You can participate by attending in person at Banquet Hall, Hilton Hotel, Wards Road, Hohola NCD or logging in online at https://meetings.linkgroup.com/CCP22 (refer to details in the Virtual Annual General Meeting Online Guide). To access the Notice of Annual General Meeting this can be viewed and downloaded at the Company's website at www.creditcorporation.com.pg.

Important for Resolution 1: If the Chairman of the Meeting is your proxy, either by appointment or by default, and you have not indicated your voting intention below, you expressly authorise the Chairman of the Meeting to exercise the proxy in respect of Resolution 1, even though the Resolution is connected directly or indirectly with the remuneration of a member of the Company's Key Management Personnel (KMP).

The Chairman of the Meeting intends to vote undirected proxies in favour of each item of business.

## **VOTING DIRECTIONS**

Proxies will only be valid and accepted by the Company if they are signed and received no later than 48 hours before the Meeting. Please read the voting instructions overleaf before marking any boxes with an 🗵

#### Resolutions For Against Abstain\* Against Abstain\* For Annual Report including the 4 To appoint Auditors for 2021 Financial Statements for the year ending 31 December 2021 2a Re-election of Ms. Faye-Zina Lalo Increase in Aggregate Fee Limit for as a Director Non-Executive Director Pool 2b Re-election of Ms. Abigail Wendy Chang as a Director 3 To appoint Clare Mazzetti as Director \* If you mark the Abstain box for a particular Item, you are directing your proxy not to vote on your behalf on a show of hands or on a poll and your $(\mathbf{i})$ votes will not be counted in computing the required majority on a poll. SIGNATURE OF SHAREHOLDERS – THIS MUST BE COMPLETED Shareholder 1 (Individual) Joint Shareholder 2 (Individual) Joint Shareholder 3 (Individual) Sole Director and Sole Company Secretary Director/Company Secretary (Delete one) Director

This form should be signed by the shareholder. If a joint holding, either shareholder may sign. If signed by the shareholder's attorney, the power of attorney must have been previously noted by the registry or a certified copy attached to this form. If executed by a company, the form must be executed in accordance with the company's constitution and the *Corporations Act 2001* (Cth).

CCP PRX2201N

## YOUR NAME AND ADDRESS

This is your name and address as it appears on the Company's share register. If this information is incorrect, please make the correction on the form. Shareholders sponsored by a broker should advise their broker of any changes. **Please note: you cannot change ownership of your shares using this form.** 

#### **APPOINTMENT OF PROXY**

If you wish to appoint the Chairman of the Meeting as your proxy, mark the box in Step 1. If you wish to appoint someone other than the Chairman of the Meeting as your proxy, please write the name of that individual or body corporate in Step 1. A proxy need not be a shareholder of the Company.

#### **DEFAULT TO CHAIRMAN OF THE MEETING**

Any directed proxies that are not voted on a poll at the Meeting will default to the Chairman of the Meeting, who is required to vote those proxies as directed. Any undirected proxies that default to the Chairman of the Meeting will be voted according to the instructions set out in this Proxy Form, including where the Resolution is connected directly or indirectly with the remuneration of KMP.

#### **VOTES ON ITEMS OF BUSINESS – PROXY APPOINTMENT**

You may direct your proxy how to vote by placing a mark in one of the boxes opposite each item of business. All your shares will be voted in accordance with such a direction unless you indicate only a portion of voting rights are to be voted on any item by inserting the percentage or number of shares you wish to vote in the appropriate box or boxes. If you do not mark any of the boxes on the items of business, your proxy may vote as he or she chooses. If you mark more than one box on an item your vote on that item will be invalid.

#### **APPOINTMENT OF A SECOND PROXY**

You are entitled to appoint up to two persons as proxies to attend the Meeting and vote on a poll. If you wish to appoint a second proxy, an additional Proxy Form may be obtained by telephoning the Company's share registry or you may copy this form and return them both together.

To appoint a second proxy you must:

- (a) on each of the first Proxy Form and the second Proxy Form state the percentage of your voting rights or number of shares applicable to that form. If the appointments do not specify the percentage or number of votes that each proxy may exercise, each proxy may exercise half your votes. Fractions of votes will be disregarded; and
- (b) return both forms together.

#### SIGNING INSTRUCTIONS

You must sign this form as follows in the spaces provided:

Individual: where the holding is in one name, the holder must sign.

**Joint Holding:** where the holding is in more than one name, either shareholder may sign.

**Power of Attorney:** to sign under Power of Attorney, you must lodge the Power of Attorney with the registry. If you have not previously lodged this document for notation, please attach a certified photocopy of the Power of Attorney to this form when you return it.

**Companies:** where the company has a Sole Director who is also the Sole Company Secretary, this form must be signed by that person. If the company (pursuant to section 204A of the *Corporations Act 2001*) does not have a Company Secretary, a Sole Director can also sign alone. Otherwise this form must be signed by a Director jointly with either another Director or a Company Secretary. Please indicate the office held by signing in the appropriate place.

#### **CORPORATE REPRESENTATIVES**

If a representative of the corporation is to attend the Meeting the appropriate "Certificate of Appointment of Corporate Representative" must be produced prior to admission in accordance with the Notice of Meeting. A form of the certificate may be obtained from the Company's share registry or online at www.linkmarketservices.com.au.

#### LODGEMENT OF A PROXY FORM

This Proxy Form (and any Power of Attorney under which it is signed) must be received at an address given below by **10.00am (PGT)on Wednesday, 22 June 2022**, being not later than 48 hours before the commencement of the Meeting. Any Proxy Form received after that time will not be valid for the scheduled Meeting.

Proxy Forms may be lodged using the reply paid envelope or:

## ONLINE

#### www.linkmarketservices.com.au

Login to the Link website using the holding details as shown on the Proxy Form. Select 'Voting' and follow the prompts to lodge your vote. To use the online lodgement facility, shareholders will need their "Holder Identifier" - Securityholder Reference Number (SRN) or Holder Identification Number (HIN).

## BY MOBILE DEVICE

Our voting website is designed specifically for voting online. You can now lodge your proxy by scanning the QR code adjacent or enter the voting link **www.linkmarketservices.com.au** into your mobile device. Log in using the Holder Identifier and postcode for your shareholding.

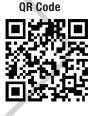

To scan the code you will need a QR code reader application which can be downloaded for free on your mobile device.

## BY EMAIL

Scan and email to: pngregistries@linkgroup.com

### BY MAIL

Credit Corporation (PNG) Limited C/- PNG Registries Limited PO Box 1265 Port Moresby NCD Papua New Guinea

#### BY FAX

+675 321 6379

## BY HAND

delivering it to PNG Registries Limited\* PNG Registries Limited Level 4, Cuthbertson House Cuthbertson Street Port Moresby NCD

\*During business hours Monday to Friday (9:00am - 5:00pm)